#### **Введение** doctor Smile

# **1.Установка**

- Проверка при доставке
- Требования к рабочей зоне/рабочая атмосфера
- Блок питания/проверка электрических соединений
- Транспортировка

# **2.Безопасность**

- Общие меры безопасности
- Рабочая зона
- Индивидуальные меры безопасности
- Риск для глаз

# **3.Начало работы**

- Общие описание аппарата
- Стерилизация наконечника
- Сгибание наконечника
- Насаживание/снятие наконечника и других принадлежностей
- Чистка линз

# **4.Работа с лазером**

- Зарядка лазера / батарея
- Начало работы с лазером
- Дисплей
- Клавиатура
- Настройки и различные режимы лечения

# **5.Спецификации**

- Лазер Wiser
	- Гарантийные наклейки

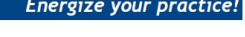

octor smile WISER diode laser

# **6.Техническое обслуживание**

- Общие инструкции по чистке
- Предохранители
- Чистка наконечников и линз

# **7.Система ошибок**

# **8.Принадлежности и запасные части**

- Включенные принадлежности
- Код заказов

# **9.Метод применения и клинические протоколы**

- Приемущество диодного лазера
- Параметры лазера
- Лечение
- Практические советы по применению
- Важные меры безопасности
- Возможные побочные эффекты
- Обучение безопасной работе с лазером
- Клинические протоколы

# **10.Гарантия**

Стоматологический лазер Wiser это хирургическое оборудование, предназначенное для разного рода операций на оральных мягких тканях. Принцип работы лазера Wiser основан на свойстве диода, как полупроводниковом источнике невидимого инфракрасного излучения. Энергия поступает через гибкое волокно, присоединенное к лазеру, с одной стороны и к наконечнику с другой стороны. Для различных процедур предлагаются различные типы гнущихся, пригодных для стерилизации в автоклаве наконечников. Аппарат включается напрямую с наконеченика (активируется при прикосновении). Лазер Wiser работает от батарей и может использоваться без проводного подлючения в сеть. Лазер Wiser предназначен для профессиональных стоматологов и гигиенистов, под руководством стоматолога. Работа с данным прибором требует клинического и технического обучения. Эта инструкция предназначена для профессиональных стоматологов, которые прошли соответствующее обучение под руководством полномочного специалиста по лазерам.

# www.goldident.ru

WISEP We consider the construction of the constrained a state of the constrained a state of the constrained a state of the constrained a state of the constrained a state of the constrained a state of the constrained a state of t Эта инструкция предназначена для диодного лазера Wiser.

Этот аппарат относится к медицинскому оборудованию и может применяться в :

#### • **Стоматологии**

Производитель не несет ответственности за любые последствия, возникшие после применения лазера. Ответственность лежит на медицинском персонале, проводящем операцию.

Мы рекомендуем, чтобы пользователь придерживался следующих инструкций:

- Аппарат должен использоваться строго в соответствии с инструкциями, описанными в этом документе ( и в вопросе мер безопасности и в вопросе пользования аппаратом);
- Установка и любые изменения , рекалибрация и обслуживание должно осуществляться только квалифицированным персоналом, обобренным производителем;
- Лазер расчитан на электрическое напряжение в соответствии с правилами Международной Электротехнической Комиссии и и местными стандартами;

Производитель , установщик, импортер не несут ответственности за безопасность, надежность и работу аппарата, если нарушены выше перечисленные условия. Производитель предоставляет информацию о дизайне, технических деталях и инструкциях, чтобы подготовленные специалисты, одобренные поизводителем, были способны починить и обслуживать те части лазера, которые производитель считает подлежащим ремонту.

Утилизация старого электрического оборудования

(Относиться только к странам членам Европейского

союза и другим Европейским странам с отдельной

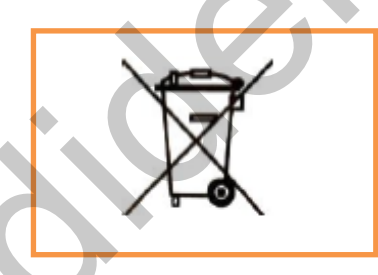

системой утилизации)

Это изображение на продукте или его упаковке свидетельствует, что этот продукт не должен утилизироваться, как хозяйственный мусор. Вместо этого он должен утилизироватся отдельно, как электрическое оборубование предназначенное для переработки. В этом случае Вы помогаете предотвратить возможные негативные последствия для окружающей среды и здоровыя людей. Переработка утилизированных ресурсоы поможет сохранить натуральные ресурсы. Для более подробной информации по утилизации данного продукта обращайтесь в Ваш местный городской офис по утилизации отходов, или в магазин, где Вы приобрели аппарат. CE знак соответствия ивалифицированным персонали, обобренным производительм;<br>
измер расчитан на алектрическое напряжение в соответственности деревитовки Междунаро,<br>
дитель, установцик, импортер не несут ответственности за безопасность, надежн

Этот продукт маркирован CE знаком в соответствии с Увропейскими

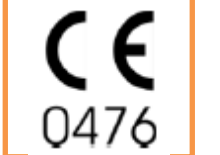

стандартами , применимыми к медицинскому оборудованию : CEE 93/42

Номер 0476 указывает на орган власти,Ю который выдал этот сертификат.

Производитель:

1. Введение

Wiser стоматологический лазер

При получении товара необходимо в присутствии грузоперевозчика проверить сохранность упаковки и поставить в известность грузоперевозчика обо всех повреждениях. Необходимо иметь следующую информацию:

- Номер груза и его коды
- Состояние наружной упаковки и содержимого (в части повреждений).

Производитель заявляет, что в соответствии с национальными и международными законами, потребитель несет полную ответственность за отправленный груз. Стандартно, товар отгружается незастрахованным, за исключением отдельно оговоренных случаев.

## Требования к помещению/рабочему месту

Из помещения, предназначенном для работы с лазером, необходимо удалить все пожароопасные материалы и проверить надежность электрической панели распределения (если она соответствует нормам). Рабочее место, где будет использоваться лазер и принадлежности к нему, должно быть специально отмечено.

- Поместите лазер на твердую ровную поверхность
- Храните лазер в сухом месте при температуре 15-30С и влажности 30-70%
- Убедитесь, что к моменту включения, лазер находился в данных условиях, как минимум в течении 2 часов
- Рекомендуется хранить лазер вне доступа прямого солнечного света, чтобы избежать перегрева.
- Не помещайте лазер слишком близко к стене, или места, с недостаточной циркуляцией воздуха
- Разместите лазер на достаточном расстоянии от другого оборудования, чтобы избежать электромагнитных помех
- Во время работы не накрывайте аппарат.

#### 1.Установка

# Инспекция электрических соединений/блока питания

До включения лазерной системы очень важно убедиться, что силовой провод не поврежден. В осбенности необходимо убедиться, что штекер кабеля подходит к электрической розетке. Не используйте переходники, или множественные розетки любого типа. Электрическая проводка должна быть заземлена. ираните лазер в сухом месте при температуре 15-30С и влажности 30-70%<br>Ибедитесь, что к моменту вилочении, лазер на состоит в данных условиях, как минимум и течении 2 ча<br>Penomenayerca упо к моменту вилочения, лазер на дост

Лазер Wiser укомплектован блоком питания, соответствующий правилам CEI EN 60601-1.

Блок питания имеет следующие характуристики:

Входящее напряжение 100 – 240 Ам

Частота 47-63 Гц

Исходящее напряжение 12 VDC

Максимальное исходящее напряжение 8.33 А

**Предостережение**: никогда не используйте другой блок питания кроме того, который поставляется в комплекте. В случае поломки, или другой необходимости обращайтесь к поставщику и заказывайте тот же самый блок питания, который был в комплекте.

Транспортировка

В случае необходимости транспортировки лазера, рекомендуется соблюдать следующие рекомендации:

- Всегда используйте упаковочные материалы для транспортировки. ЛЮБОЙ ЛАЗЕР, ТРАНСПОРТИРУЕМЫЙ БЕЗ СВОЕЙ УПАКОВКИ НЕ БУДЕТ ПРИНЯТ ДЛЯ ОБСЛУЖИВАНИЯ.
- Выключатель должен быть выключен.
- Отсоедините все провода, присоединенные к лазеру, в особенности блок питания.
- Наконечник должен быть убран в специальный футляр.

2. Меры безопасности

Общие меры безопасности

Это лазерное оборудование производится в соответствии с нормами безопасности для электрического медицинского оборудования. Несмотря на это, необходимо соблюдать технику безопасности во избежание серьезных инцидентов.

Во время работы лазер Wiser излучает слабую радиацию, поэтому необходимо внимательно изучить и выполнять меры безопасности, описанные в данной главе.

Никогда не оставляйте линзу-наконечник без футляра. Оптика, помещенная в внутрь, очень хрупкая и может легко разбиться, в случае попадания жидкости, дыма, пара и тому подобного внутрь. Категорически избегайте попадания пальцев внутрь лазерного отверстия, или попадания лазерного света прямо в глаза.

#### Рабочая зона

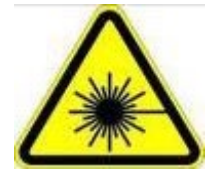

После того, как аппарат был получен и проверено его содержимое, необходимо подготовить рабочее место, где будет использоваться аппарат. Двери должны ограничивать пространство рабочей зоны, и каждая дверь должна быть отмечена знаком, показанным слева.

Никто, кроме авторизированного персонала не должен иметь доступ в рабочую зону лазера. Все сотрудники обязаны неукоснительно выполнять все меры индивидуальной безопасности.

Лазер Wiser оборудован системой зажимов безопасности. Если зажимы не находятся на месте, то лазер не будет функционировать.

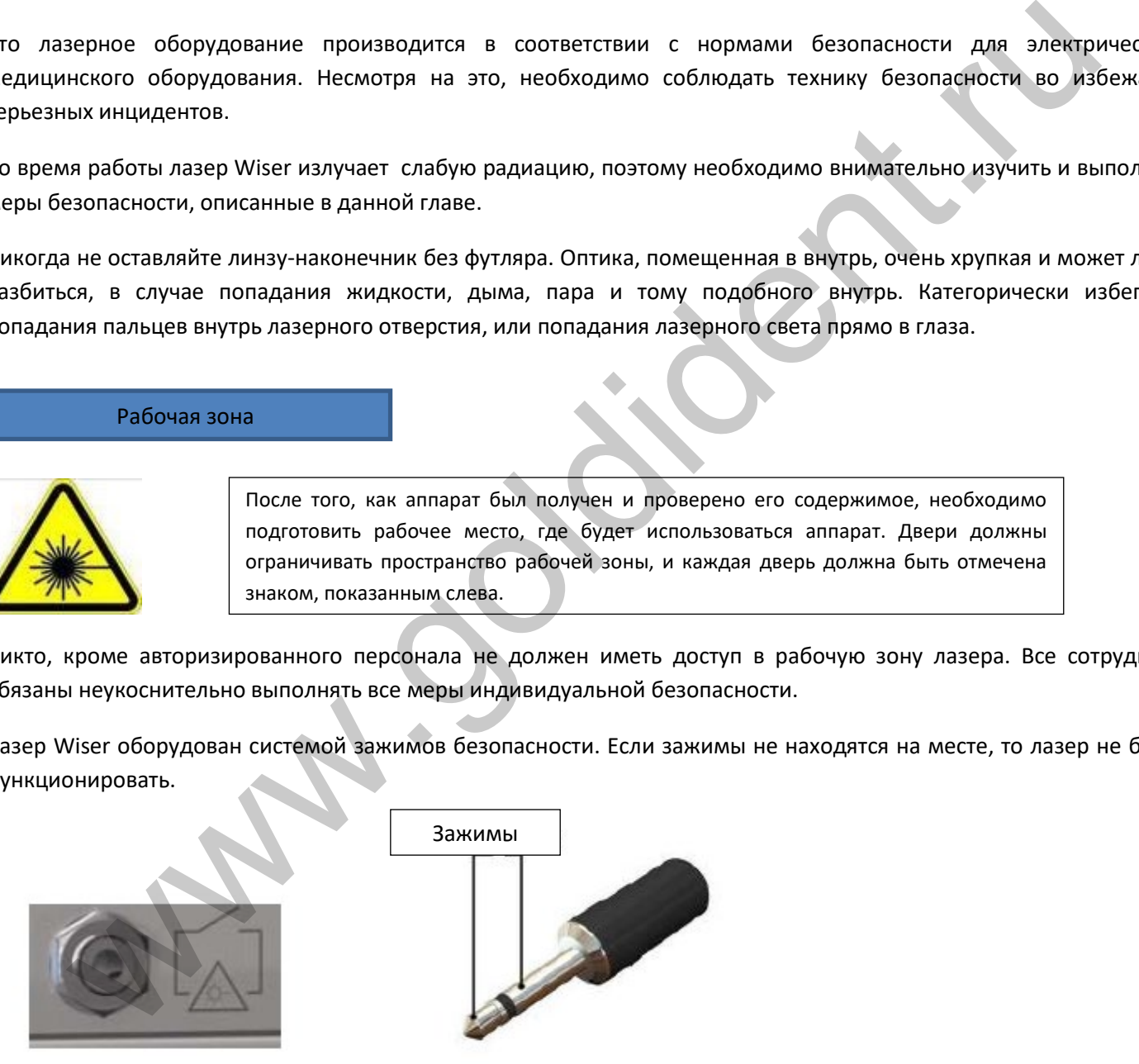

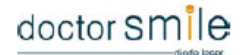

#### 2. Безопасность

#### Общие меры безопасности

**Все меры безопасности, описанные здесь, должны неукоснительно выполняться, чтобы избежать случайного облучения.**

- Авторизированный персонал, работающий в рабочей зоне, должен носить защитные очки
- Никогда не направляйте лазерный луч в глаза
- Никогда не смотрите в наконечник
- Когда наконечник не присоединен, всегда закрывайте отверстие защитным колпачком
- Удалите из операционной зоны все металлические объекты, способные отражать свет, включая личные вещи, как то часы, кольца, т.к. подобные объекты могут отражать лазерный луч.
- В случае опасности немедленно нажмите кнопку экстренной остановки
- Выключайте главный выключатель, когда не используете лазер
- Одним из свойств лазерного луча диодного лазера, если не применяется корректно, является способность воспламенять не металлические предметы. Таким образом, рекомендуется следовать данным простым правилам:
- Не направляйте лазерный луч в направлении одежды
- Мы рекомендуем использовать одежду светлых тонов и полностью сухую
- Удалите все потенциально воспламеняющиеся материалы, такие как бумага, дерево, или пластик
- Никогда не используйте воспламеняющийся газ во время работы лазера
- Любые растворители и подобные воспламеняющиеся анестетики, или газ (кислород, или оксид натрия) должны полностью испариться до начала работы с лазером
- Избегайте любых потенциально воспламеняющихся анестетиков, или газа (кислород, или оксид натрия). Высокая концентрация кислорода может воспламенять многие типы материалов, такие как хлопок, или вата, при попадании лазерного излучения. Так же важно помнить, что все дезинфицирующие средства, должны полностью высохнуть до начала работы лазера. кои наконечник не присоединен, кеснда закрывание слевски, способные отражать свет, выличание и следствались след<br>издались из операционной зоны все металлические объекты, способные отражать свет, выличание из операционной

#### Риск для глаз

Глаза могут получить серьезное повреждение, если в незащищенные глаза попадет лазерный свет. По этой причине это обязательное правило носить защитные очки обоим: и оператору и пациенту, а также людям, находящимся в рабочей зоне лазера.

Предоставляемые защитные очки соответствуют Европейским нормам EN 207 и имеют оптическую плотность 5 для длины волны диодного лазера (980 нано м).

Используйте только защитные очки той же самой спецификации, что и предоставленные очки.

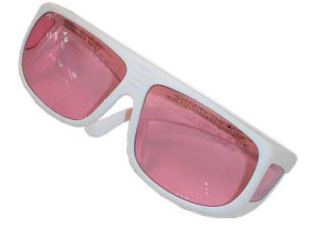

3. Подготовка к работе Описание прибора

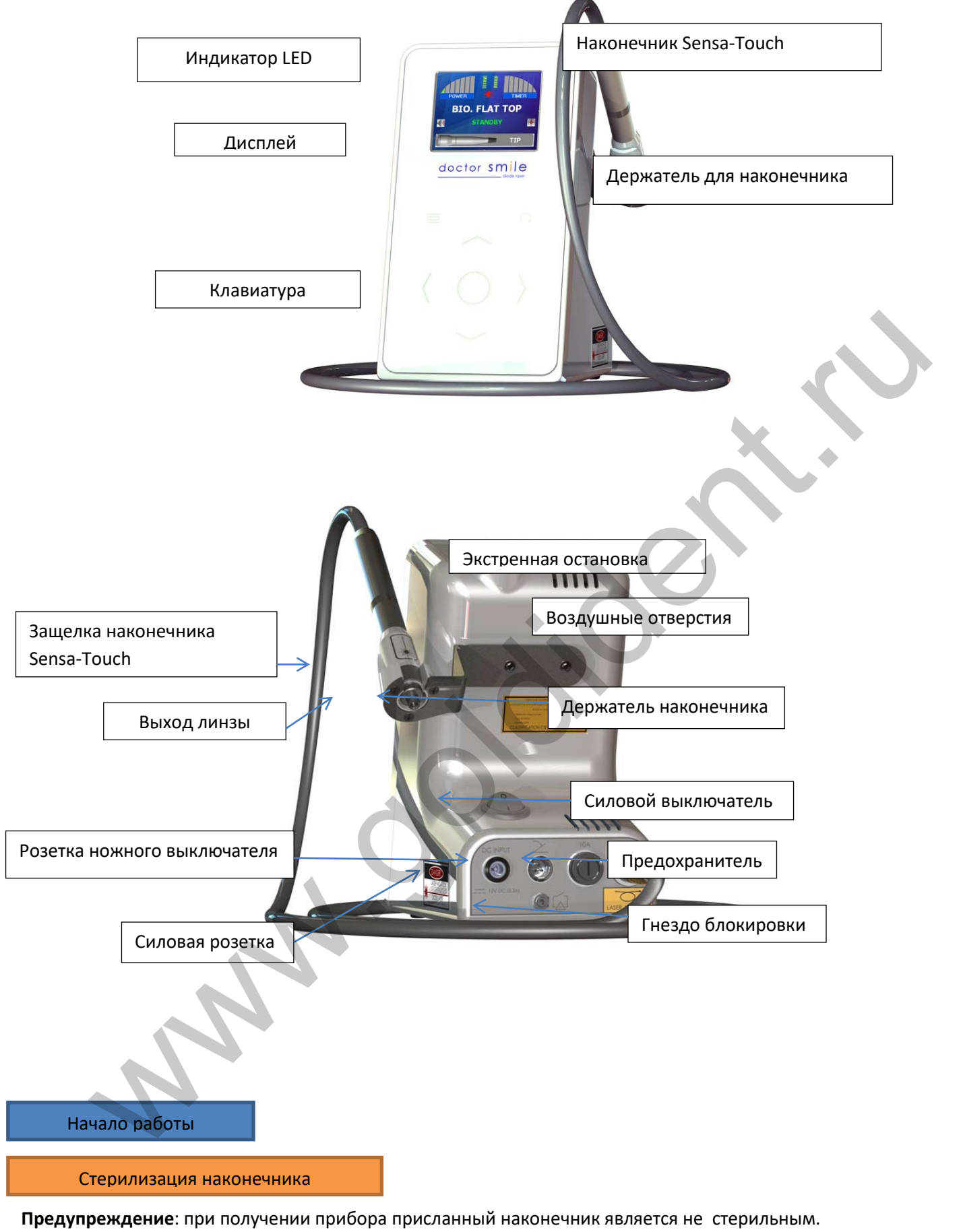

Наконечник Wiser может стерилизоваться стандартным методом в автоклаве (при температуре 121°С 20 мин). Части, которые не подлежат стерилизации:

• Линзы для отбеливания

• Аксессуары для био стимуляции

Число циклов стерилизации в автоклаве ограничено, и мы советуем оператору тщательно проверить стерилизованные части прибора, после каждого цикла, чтобы убедиться в отсутствии повреждений. В особенности в том, что на поверхности нет следов износа, дыр, трешин<mark>i</mark>dent.ru

Не избавляйтесь от поврежденного наконечника как от обычного бытового мусора. Утилизация должна всегда проводиться в соответствии с национальными и региональными законами по защите окружающей среды. Вы можете привезти оптическое волокно для утилизации своему дилеру, который организует его утилизацию в соответствии с действующими законами.

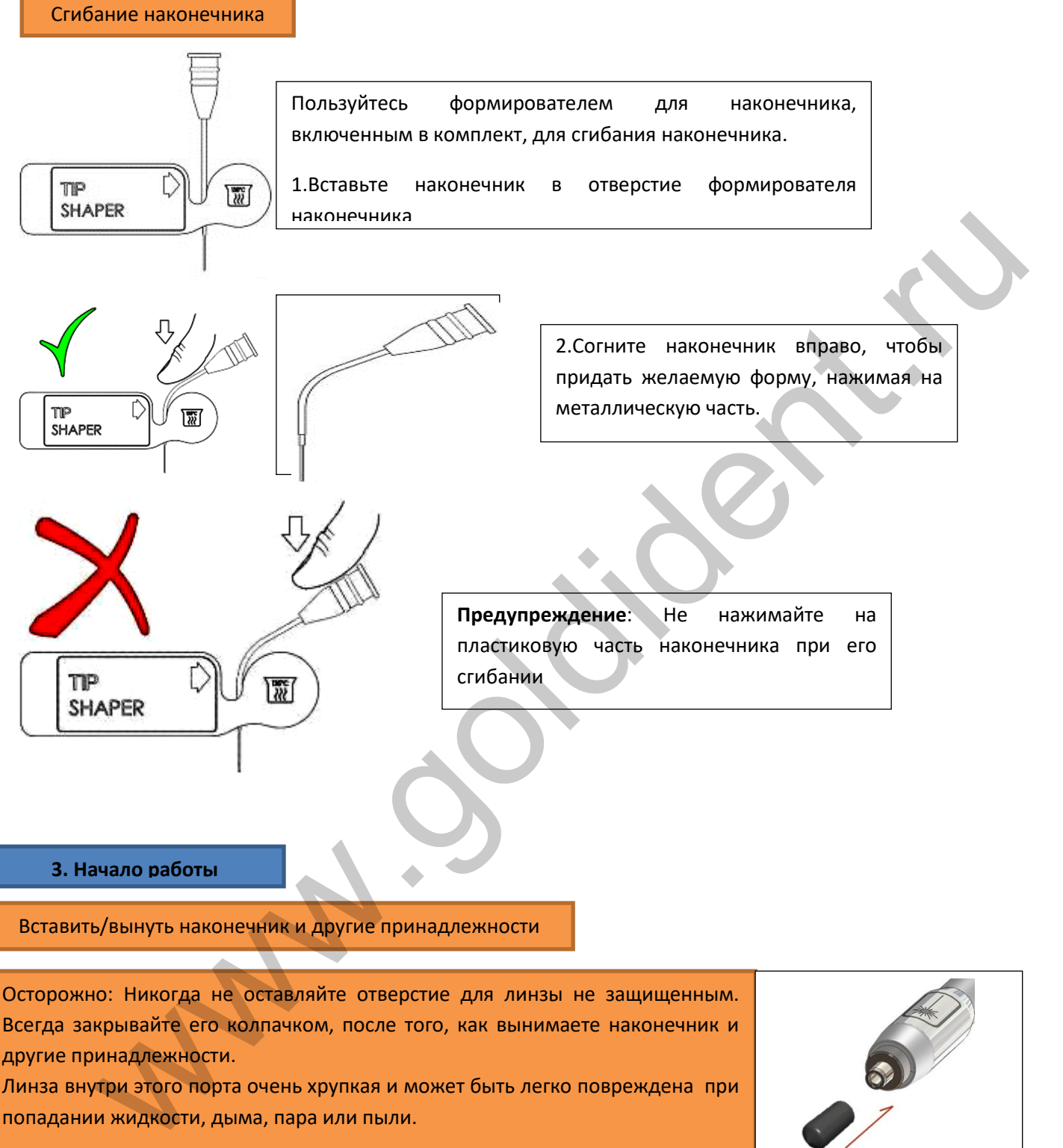

Линза внутри этого порта очень хрупкая и может быть легко повреждена при попадании жидкости, дыма, пара или пыли.

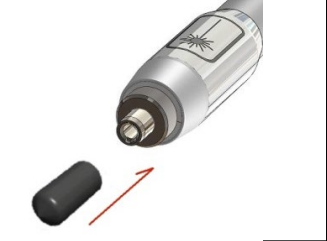

#### **Рекомендации:**

**Предупреждение**: при получении лазера помните, что наконечник не стерилизован.

Наконечники различного размера применяются для различных процедур. Они окрашены в различные цвета, чтобы их было легко идентифицировать. Наконечник имеет завинчивающее кольцо.

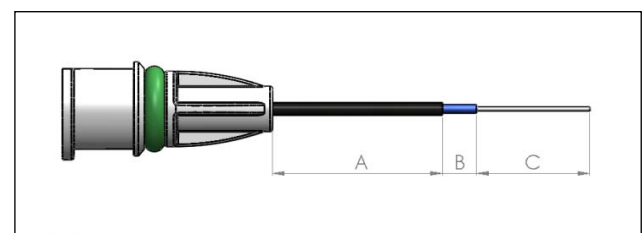

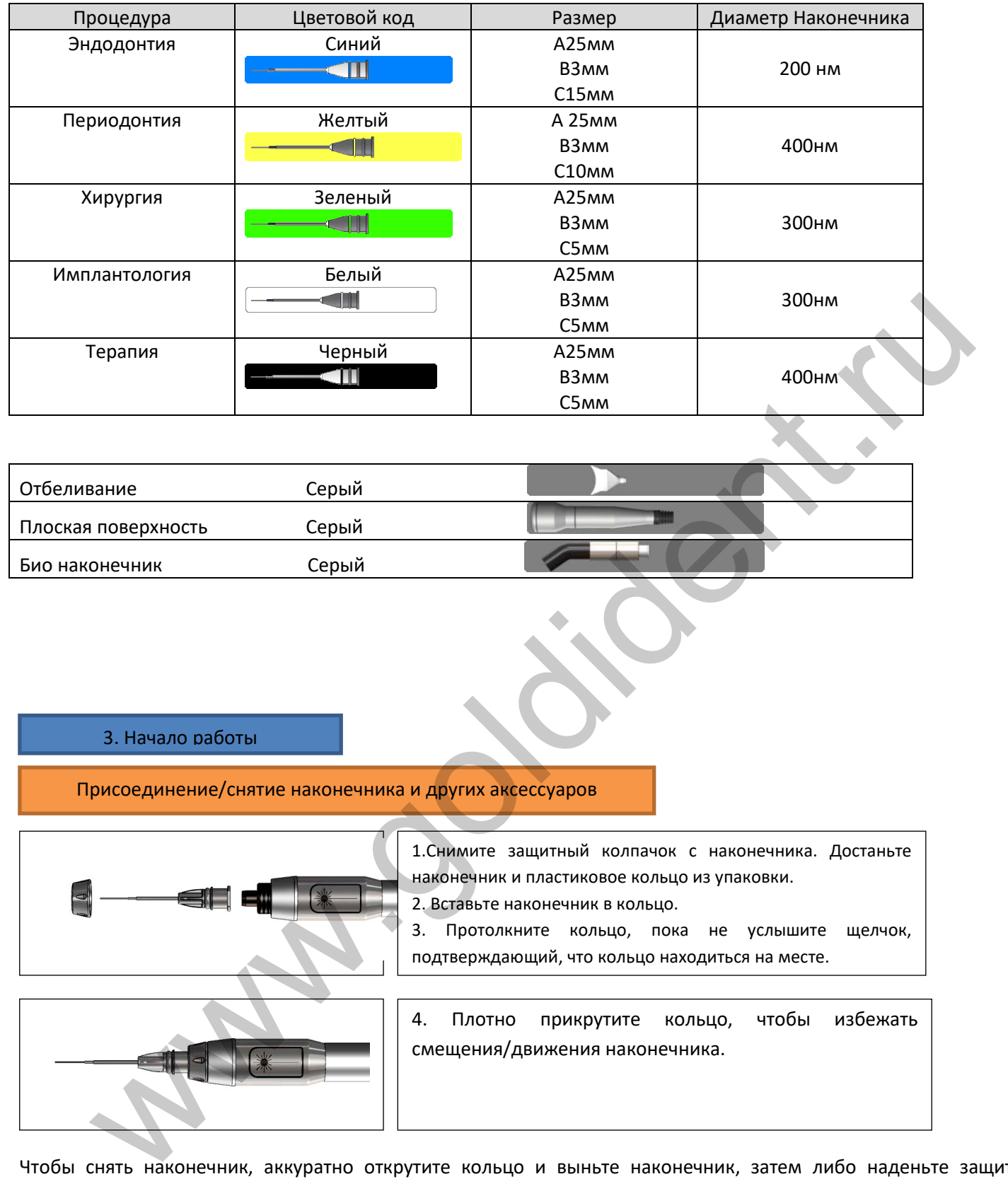

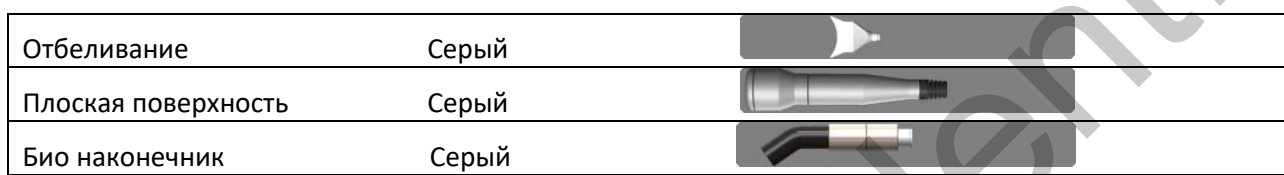

3. Начало работы

Присоединение/снятие наконечника и других аксессуаров

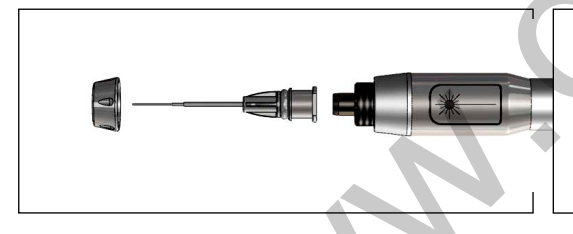

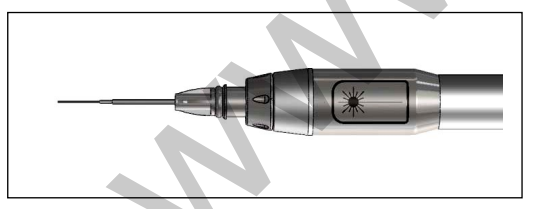

1.Снимите защитный колпачок с наконечника. Достаньте наконечник и пластиковое кольцо из упаковки. 2. Вставьте наконечник в кольцо. 3. Протолкните кольцо, пока не услышите щелчок,

подтверждающий, что кольцо находиться на месте.

4. Плотно прикрутите кольцо, чтобы избежать смещения/движения наконечника.

Чтобы снять наконечник, аккуратно открутите кольцо и выньте наконечник, затем либо наденьте защитный колпачок, либо замените насадку.

# **Отбеливающая насадка.**

Для проведения процедуры отбеливания, приверните отбеливающую насадку правильного размера (большую или маленькую) к наконечнику, после того, как снимите защитный колпачок.

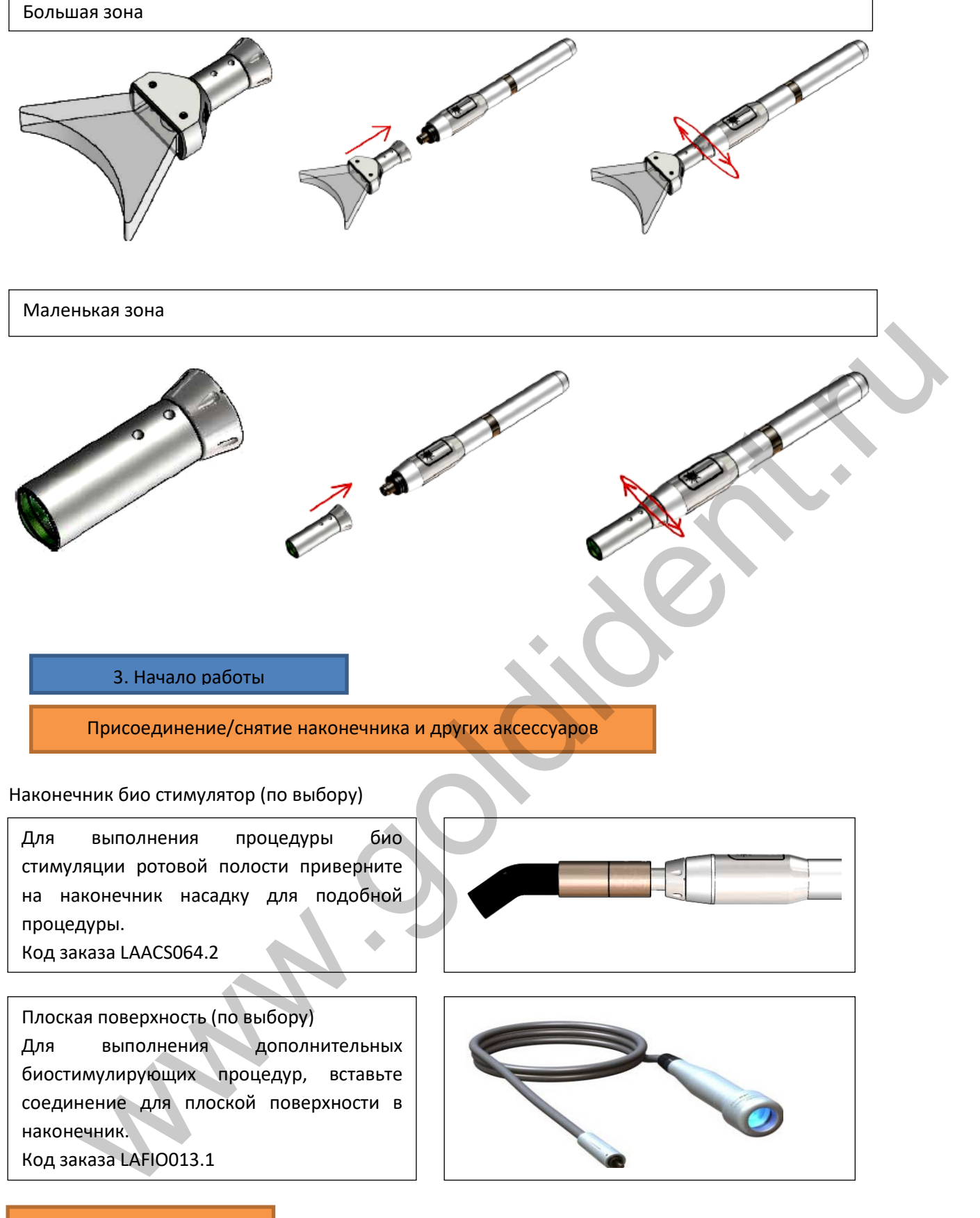

#### Чистка излучающей линзы

Для обеспечения оптимальной работы лазера необходимо чистить линзы каждую неделю.

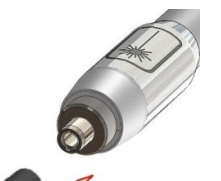

Снимите наконечник, или защитный колпачок с линзы. Введите специальный чистящий тампон (код LAACS072.1) в отверстие.

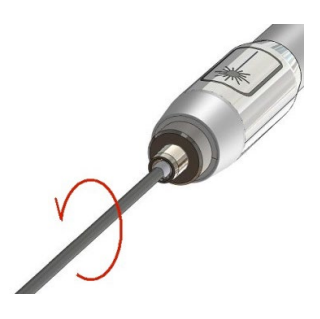

Вращайте тампон по часовой стрелке для достижения идеального результата для чистки линзы.

Всегда закрывайте отверстие защитным колпачком после того, как снимете наконечник, либо другие принадлежности.

# 4. Эксплуатация системы

**Предупреждение**: До начала процедуры по сборке системы убедитесь, что были приняты все меры безопасности, описанные в этой инструкции.

**Предупреждение**: Любые изменения в процедуре, кроме описанных, могут привести к опасному уровню излучения.

# Зарядка лазера/заряд батареи

Лазер Wiser может эксплуатироваться без подключения к сети благодаря запатентованной системе Super Cap. Этот конденсатор и внешние перезаряжаемые батареи гарантируют функционирование системы и блока питания во время работы в беспроводном режиме. Продолжительность работы в беспроводном режиме в основном зависит уровня зарядки конденсатора и выбранного режима лазерного луча (режим и сила).

Для зарядки Wiser подсоедините силовой кабель, как показано на схеме. Убедитесь, что выключатель находиться в позиции «включен» и индикатор включен. Для зарядки конденсатора лазер тоже должен быть включен. Батареи, с другой стороны, будут заряжаться, когда лазер выключен.

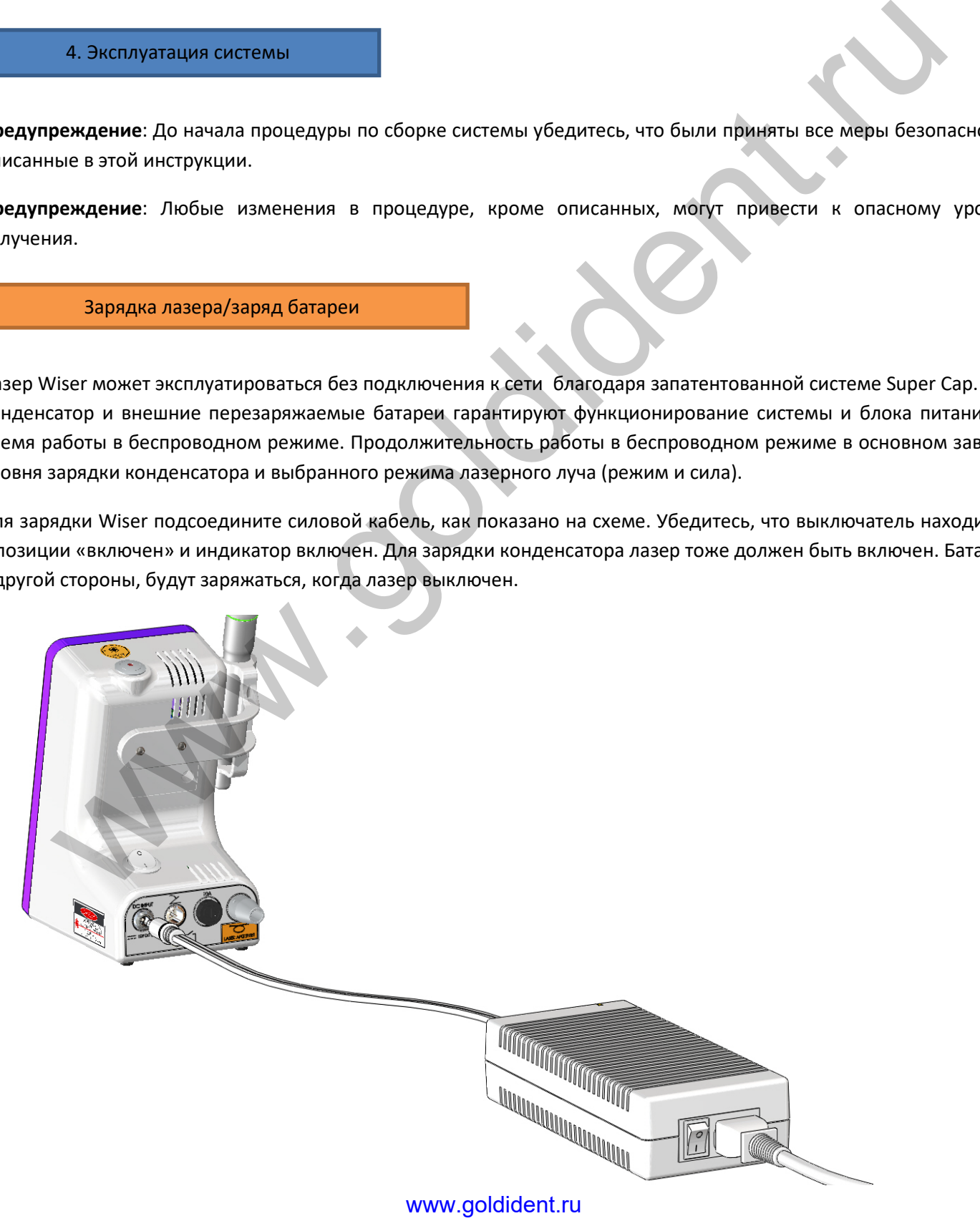

#### 4. Эксплуатация системы

# Зарядка лазера/зарядка батареи

![](_page_10_Picture_200.jpeg)

**Утилизация**: поврежденные или использованные батареи не должны утилизироваться, как бытовой мусор. Утилизация должна проходить в соответствии с национальным/региональным законодательством. Батареи могут быть заменены LAMBDA Spa.

4. Эксплуатация системы

Активация лазера

**Предупреждение**: При использовании лазера пациент и врач должны носить защитные очки.

Включение лазера.

Включите лазер, используя главный выключатель на задней панели лазера.

![](_page_11_Picture_137.jpeg)

# 4. Эксплуатация системы

Активация лазера

#### **Режим ожидания.**

Нажмите , чтобы войти в режим готовности.

### **Режим готовности.**

Нажмите снова, чтобы войти в рабочий режим. Если наконечник нажат, при переходе в рабочее состояние, лазер не будет активироваться, и подаст предупреждающий сигнал. Освободите наконечник Sensa-Touch и перейдите в рабочее состояние.

# **Рабочий режим**

LED начнет мигать, и это является сигналом готовности к работе. Направьте луч в сторону оперируемого поля и слегка нажмите на зону Sensa-Touch на наконечнике. Уровень реакции Sensa-Touch может регулироваться в меню настроек. Чтобы прекратить работу лазера прекратите нажатие в области Sensa-Touch.

#### **Деактивация источника излучения**

Нажмите , или любую другую кнопку, чтобы перейти в режим ожидания. Лазер автоматически переходит в режим сохранения энергии, если он не работает несколько минут.

# **Выключение системы/экстренная остановка**

![](_page_11_Picture_15.jpeg)

Используйте главный выключатель на задней панели лазера, чтобы выключить прибор. Не оставляйте лазер включенным, когда не используете его.

![](_page_11_Picture_17.jpeg)

![](_page_12_Picture_0.jpeg)

В экстренном случае вы можете выключить прибор простым нажатием кнопки экстренного выключения на верхней поверхности лазера. Любое нажатие этой кнопки немедленно блокирует систему и подачу излучения. После нажатия кнопки экстренного выключения не забудьте выключить главный выключатель.

4. Эксплуатация системы

![](_page_12_Figure_3.jpeg)

www.goldident.ru

![](_page_13_Figure_0.jpeg)

Лазер Wiser имеет 2 рабочих режима: базовый и продвинутый режим. Базовая версия дает прямой доступ к ограниченному числу наиболее распространенный процедур. Продвинутая версия имеет расширенное количество процедур и также дает возможность модифицировать их параметры. Чтобы выбрать версию, которую Вы

предпочитаете, войдите в меню настройки, нажав дважды .

#### **Меню настройки**

![](_page_13_Figure_4.jpeg)

# 4. Эксплуатация системы

#### Настройки и выбор процедур

Функции меню настройки:

![](_page_14_Picture_159.jpeg)

- 4. **Яркость**: выберите яркость по шкале от 1 до 10
- 5. **Заставка экрана**: выберите из 5 различных заставок для дисплея
- 6. **Чувствительность наконечника**: выберите чувствительность

наконечника Sensa-Touch: высокая, средняя, низкая.

7. **Увеличение длительности пульса**: в продвинутом режиме есть

возможность выбрать точный вкл/выкл режим пульса: выберите увеличения длительности пульса ONN. Чтобы выбрать из SP, SSP MP, CW выберите OFF.

# **Другие настройки**:

# **Звук**:

![](_page_14_Picture_10.jpeg)

Для активации/деактивации звука пользуйтесь стрелкой из главного экрана  $\langle$ . Знак загорится красным. Нажмите  $\cup$  для модификации, или подтверждения.

# **Направляющий луч:**

![](_page_14_Picture_13.jpeg)

Для активации/деактивации направляющего луча, нажмите из главного экрана. Знак загорится красным. Нажмите для модификации, или подтверждения.

# 4. Эксплуатация системы

# Настройки и выбор процедур

# **Базовый режим**

Выберите базовый режим в меню настройки. Главный экран покажет уровень зарядки и настройки таймера, необходимый для выполнения процедуры наконечник.

Возможность внесения изменений, или сохранения перечисленных процедур существует только в продвинутом режиме. Обратитесь к более детальной инструкции для продвинутого режима.

![](_page_14_Picture_20.jpeg)

#### **Меню базовые процедуры**

![](_page_15_Picture_153.jpeg)

**BASIC MODE ENDODONTICS PERIODONTICS THERAPY WHITENING SURGERY GRAN.** 

# **Перечень базовых процедур**

Эндодонтия

Периодонтия

Терапия

Отбеливание

Гранулоцитарная хирургия

Стандартная хирургия

Коагуляционная хирургия

Хирургия BOOST 14В

Биостимулирующий контакт

Биостимулирующая плоская поверхность

4. Эксплуатация системы

Настройки и выбор процедур

# **Продвинутый режим**

В меню настроек выберите продвинутый режим. Главный экран покажет точный уровень зарядки, таймер и режим импульса. Так же показан цветовой код наконечника для выдранной процедуры. Есть возможность сохранения настроек процедуры путем нажатия . Обратитесь к нижеследующим разделам для более подробных инструкций.

![](_page_15_Picture_18.jpeg)

#### **Меню процедур**

Чтобы войти в меню процедур из главного экрана, нажмите один раз  $\equiv$ Для выбора категории лечения используйте  $\sim$ 

Для подтверждения нажмите

![](_page_15_Picture_154.jpeg)

![](_page_16_Picture_0.jpeg)

# 4. Эксплуатация системы

Настройки и выбор процедур

#### **Модификация параметров процедур**

#### Продвинутый режим

В продвинутом режиме, каждая процедурный параметр может быть модифицирован и сохранен для использования в будущем. Выберите желаемую процедуру.

Нажмите  $\bigcap$ . Дисплей зарядки окраситься красным. Используйте для выбора желаемого значения. Для модификации других параметров: время, вкл/выкл, используйте  $\langle \rangle$ .

Вкл/выкл параметры могут быть выбраны из CW, MP, SSP, SP режимов.

Для подтверждения изменений нажмите

![](_page_16_Picture_9.jpeg)

Измененный режим с отличными параметрами, чем существующим появиться на главном экране со знаком звездочка, даже если он не сохранен.

Чтобы сохранить на постоянно изменения в параметрах, вернитесь в список процедур  $\equiv$ и выберете модифицированный режим (со звездочкой, зеленый).

Нажмите <sup>.</sup> . Сообщение «Сохранить данный режим?» появиться на экране. Выберите Да/Нет с помощью  $\langle \rangle$ и нажмите  $\circ$ для подтверждения.

Чтобы вернуться к предыдущим значениям нажмите () «Отменить данный режим?» появиться на экране. Выберите Да/Нет с помощью \ / и нажмите и для подтверждения.<br>www.goldident.ru

#### **Базовый режим**

Существует возможность модифицировать и сохранять процедуры в базовом режиме, только при входе в продвинутый режим. Когда был выбран продвинутый режим в меню настроек, выберите пункт 7 в списке процедур. Он содержит список процедур, присутствующих в базовом режиме.

Для модификации значений параметров выполняемой процедуры и сохранить их, нажмите  $\bigcup$ , чтобы выбрать процедуру. Следуйте той же схеме в продвинутом режиме.

Модифицированная процедура, с измененными параметрами, появится в базовом списке процедур со звездочкой.

> 5. Спецификация Лазер Wiser

![](_page_17_Picture_246.jpeg)

![](_page_17_Picture_247.jpeg)

![](_page_18_Picture_150.jpeg)

![](_page_18_Picture_151.jpeg)

Наклейки безопасности

На лазере наклеены наклейки безопасности, включающие предупреждающие ярлыки для пользователя, содержащие информацию о характеристиках лазера.

Ярлыки всегда должны находиться в хорошем состоянии и должны заменяться в случае повреждения. Используйте мягкие чистящие продукты.

- ET-1: предупреждающий об опасности ярлык
- ЕТ-2: экстренная остановка
- ЕТ-3: поясняющий ярлык
- ЕТ-4: информация, задний ярлык с символами, лазерное отверстие, лазерное отверстие на конце волокна
- ЕТ-5: информационный ярлык с символами
- ЕТ-6:информацилонный ярлык с условиями хранения

 $\bigwedge$  Осторожно! Обратитесь к инструкции пользователя для дополнительной информации

体 Соединение блокировки

![](_page_18_Picture_13.jpeg)

Переработка – используйте специальный мусоросборник

Предохранитель

![](_page_18_Figure_16.jpeg)

![](_page_18_Figure_17.jpeg)

![](_page_18_Figure_18.jpeg)

Если Вы заметили значительное понижение мощности в выходе лазерного излучения, обратитесь к Вашему дилеру за технической помощью.

#### Ярлыки безопасности

**Предупреждение**: любая чистка лазера должна производиться только при выключенном и отключенном от сети приборе.

Никогда не оставляйте лазерный наконечник открытым без защиты. Всегда надевайте защитный колпачок. Попадания внутрь жидкости, дыма, пара или пыли, может привести к полной поломке лазера. Никогда не смотрите внутрь лазерного отверстия.

#### **Общие рекомендации по чистке**:

- a. Держите рабочую зону в чистоте, используйте пылесос, чтобы Избавиться от пыли и грязи.
- b. Пользуйтесь мягкой тряпочкой, для чистки металлических и пластиковых поверхностей прибора. Не повреждайте ярлыки.
- c. Не пользуйтесь острыми инструментами для чистки труднодоступных мест
- d. Избегайте использовать агрессивные чистящие средства
- e. Чистка линзы наконечника должна проводиться только специальной чистящей палочкой.

#### Предохранитель

Для проверки и замены предохранителя отвинтите заднюю панель доступа к предохранителю с помощью отвёртки. Выньте предохранитель и замените его предохранителем с подобными характеристиками по необходимости.

# Чистка линзы наконечника

Помните регулярно чистить линзу наконечника, как описано в разделе 3. Используйте специальные чистящие тампоны, предоставленные в комплекте. Всегда надевайте защитный колпачок по окончании чистки.

![](_page_19_Picture_15.jpeg)

7. Система ошибок Сообщения об ошибках

Система предупредит оператора о неисправностях с помощью Сообщений на дисплее и предупреждающим звуковым сигналом. Затем лазер автоматически перейдет в режим безопасный режим и источник лазерного излучения будет автоматически деактивирован.

Система не позволит оператору перейти в режим готовности,

www.goldident.ru

# **SYSTEM ERROR**

Overheating **Security system Connect Interlock** 

**Sistem Error:** 

![](_page_19_Picture_23.jpeg)

пока причина активирования сигнала ошибок не будет устранена.

Когда дан сигнал ошибки, необходимо повторить процедуру

активации, чтобы перевести лазер в рабочее состояние.

**Записывайте сообщения об ошибках, чтобы впоследствии, Вы могли предоставить эту информацию сервисной службе**.

#### **Блокировка не подсоединена**

Если наружная блокировка не работает, убедитесь, что предоставленное соединение для блокировки корректно подсоединено в соответствующее гнездо.

Если наружная блокировка работает корректно, убедитесь, что приняты меры безопасности для работы с лазером (например, нет открытых дверей), или проверьте правильность всех соединений.

#### **Перегрев/Ошибка температуры**

Этот тип ошибки возникает, когда температура внутри прибора достигает величин, выходящих за границы рекомендованного интервала. Система немедленно переходит в режим предохранения, отключает все силовые блоки и переходит в режим ожидания. Сообщение об ошибке сопровождается предупреждающим звуковым сигналом. Выключите прибор и оставьте его выключенным минимум на 5 минут в кондиционированном помещении при рекомендованной температуре и влажности воздуха, а затем включите лазер.

Свяжитесь с сервисной службой, если ошибка не исправлена.

### **Система ошибок/электрический сбой**

В случае если система обнаружит проблемы электрического свойства, она подаст сигнал. Выключите прибор на несколько минут и затем включите его снова. Повторите процедуру активации источника лазерного излучения. Свяжитесь с сервисной службой, если ошибка повторится.

## 8. Принадлежности и запасные части

Принадлежности из комплекта

![](_page_20_Picture_262.jpeg)

Коды заказа

![](_page_20_Picture_263.jpeg)

![](_page_21_Picture_295.jpeg)

![](_page_21_Picture_296.jpeg)

Лазерная технология - это продукт эволюции медицинской техники и является незаменим инструментом, дополняющим традиционные стоматологические техники. Лазер Wiser имеет серию пре программированных процедур (заводским настройки), которые рекомендованы во многих научных публикациях и созданы в сотрудничестве со многими престижными университетами, докторами и экспертами в этой области. Эти пре программированные значения могут быть изменены в любое время в продвинутом режиме.

### **Преимущества диодного лазера в сравнении с традиционными техниками.**

- Экстремальная переносимость лечения может уменьшить потребность в анестезии в большинстве случаев. Это дает возможность врачу лучше установить контакт с детьми и пациентами, испытывающими страх перед стоматологом.
- Лазер это менее травматичный метод по сравнению с традиционными техниками. Лазер повреждает клетки в гораздо меньшей степени и так же более умеренное кровотечение благодаря свойствам гемостаза.
- Лазер обладает сильным анти бактериальным и анти воспалительным свойством, которые приводят к обеззараживанию и уменьшению воспаления.
- Лечение с использованием лазера требует меньшего числа визитов к стоматологу, и проводиться за менее продолжительный визит для большинства пациентов.

![](_page_22_Picture_279.jpeg)

#### 9. Руководство по эксплуатации/клинический протокол

#### Параметры лазера

Это краткое объяснение параметров диодного лазера, которые помогут стоматологу понять преимущества работы с лазером.

**Сила:** объем энергии излучаемый лазером за время работы. Измеряется в Ваттах. 1 ватт равен 1 джоулю в секунду. Интервал для лазера Wiser: 0.1-0.7 в 0.1 шаг

**Время:** время применения для каждого отдельного лечения

Временной интервал для Wiser: 1 секунда – 10 минут

**Режим:** 2 режима излучения используются в лазерной стоматологии, постоянный и пульсирующий

**Режим на постоянной волне** – относиться к лазеру, который постоянно создает лазерный луч. Высоко эффективен при выполнении сечений, обладает высоким гемостазом, но может приводить к небольшой некротизации тканей.

![](_page_22_Picture_16.jpeg)

**В пульсирующем режиме**, лазер достигает пиковой силы за короткий интервал времени. В пульсирующем режиме средний выход энергии ниже, чем пиковое напряжение пропорционально моменту цикла. Наиболее распространенным является режим время вкл и время выкл варьирующийся между 20μs и 10ms. Пульсирующий режим медленнее, чем постоянный при проведении режущих процедур, но он не приводит к некротизации тканей.

Частота: измеряет число волновых колебаний (пульсаций) в секунду. Оно измеряется в герцах (Гц).

Комбинация частоты и времени вкл/выкл характеризует пульсирующую эмиссию. Этот режим имеет 2 важных клинических преимущества:

- 1. Дает (во время времени выкл) температуре понизиться и таким образом не происходит аккумуляции жара в тканях.
- 2. В Микрохирургии можно использовать меньше анестетиков, создать более комфортные условия для пациента.

Лазер WISER имеет режим **Пульсации оптимизированной для тканей,** который дает возможность быстро производить сечения с малым повреждением от жара. Конфигурация данного режима приемлема для всех внутри ротовых процедур на мягких тканях.

![](_page_23_Picture_246.jpeg)

\* Не возможно установить значения время вкл/выкл более чем 100 раз больше или меньше других параметров. Если время вкл=100 ms, время выкл не может быть выше 10s и ниже 1ms.

\*\* Невозможно модифицировать время вкл и выкл в режиме BOOST 14 В

# 9. Руководство по эксплуатации/клинический протокол

# Процедуры

**Предупреждение**: Используйте свою собственную оценку, чтобы определить все аспекты лечения, включающие, но не ограничивающиеся перепрограммированными режимами. Внимательно изучайте и следите за клиническими случаями, отзывами экспертов стоматологов в лазерном лечении.

**Предупреждение**: пожалуйста, заметьте, что эти параметры были определены на основании стандартных случаев и отзывах опытных стоматологов, использующих лазер. Параметры лазера, сохраненные в перепрограммированных процедурах могут быть изменены и сохранены в продвинутом режиме (обратитесь к главе 4).

# **Список базовых процедур**:

Эндодонтия Периодонтия Терапия Отбеливание Гранулоцитарная хирургия Стандартная хирургия Фиброзная хирургия Коагуляционная хирургия Хирургический BOOST14В

#### Биостимулирующий контакт

Биостимулирующая плоская поверхность

#### **Список продвинутых процедур**

![](_page_24_Picture_277.jpeg)

#### 9. Руководство по эксплуатации/клинический протокол

#### Практические советы по лазерам

#### **Активация наконечника:**

До начала работы, необходимо активировать наконечник, путем включения лазера и направив лазерный луч на несколько секунд на темный лист бумаги.

#### **Движение наконечника**:

Держите наконечник перпендикулярно тканям, испарите слизистую поверхность, слегка передвигая наконечник вокруг обрабатываемой зоны. Поместите наконечник напрямую в необходимое место и водите им вперед-назад над тканями быстрыми уверенными, равномерными движениями. Если пациент почувствует дискомфорт, остудите операционное поле с помощью холодного воздуха. Не держите наконечник напротив обрабатываемой зоны продолжительное время, чтобы избежать риска некротизации и повреждения тканей. Всегда перемещайте наконечник во время операции.

# **Чистка наконечника**:

Регулярно чистьте наконечник, вставив ватный тампон и вращая его внутри чтобы избавиться от углеродной пыли. Эта процедура позволит поддерживать оптимальный уровень излучения.

# **Важные меры безопасности**

## **Индивидуальные меры безопасности в рабочей зоне**

Наибольшая опасность - это возможная опасность повреждения сетчатки лазерным светом, когда он направлен в не защищенные глаза. Доктора, пациенты ассистенты и все присутствующие в рабочей зоне должны носить защиту для глаз от диодного лазера.

**Всасывание лазерного испарения**

Используйте всасыватель для поддержания хорошего обзора операционного поля во время выполнения процедур. Необходимо предотвратить инфекцию от лазерного испарения, образующегося во время обработки вирусно-, или бактериально-зараженных тканей.

#### **Анестезия**

Анестезия может не потребоваться при проведении процедур на мягких тканях, однако необходимо наблюдать за пациентом все время, чтобы во время заметить первые признаки боли и дискомфорта.

#### **Операционное поле**

Лазер WISER создан для удаления мягких тканей. Таким образом, всегда обращайте внимание на близлежащие структуры и субструктуры во время выполнения процедур. Будьте предельно осторожны при использовании лазера в дёсенных карманах и каналах, которые могут быть повреждены. Не направляйте луч в сторону амальгамы, золота или других металлических поверхностей, которые могут повреждены.

#### 9. Руководство по эксплуатации/клинический протокол

Возможные побочные эффекты

# **Предупреждение: Неправильное использование лазерного оборудования приводит к нежелательным, иногда опасным последствиям.**

Лазер имеет множество полезных для человеческих тканей свойств, когда используется корректный уровень излучения, частоты и время применения. При повышении уровня излучения и других параметров это может привести к излишнему выпариванию и некротизации тканей.

Если целью является некротизация, как при фотодинамической терапии, неизбежно вместе с целевой зоной будет повреждены близлежащие ткани. Степень повреждения в основном зависит от уровня излучения и времени облучения. Во многих случаях повреждения носят незначительный характер, и положительные результаты превышают отрицательные.

Пользователь должен постоянно проверять следующие параметры, чтобы не нанести нежелательные повреждения пациенту:

- Сила
- Диаметр наконечника
- Расстояние между наконечником и тканями
- Постоянное или пульсирующее излучение
- Время проведения процедуры

#### Обучение мерам безопасности

Неправильное использование лазерного оборудования может привести к нежелательным и иногда опасным последствиям. Чтобы обеспечить правильное использование лазера и предотвратить возможный риск здоровью, необходимо проводить обучение клинического персонала мерам безопасности. Сотрудник, являющийся ответственным за безопасность по работе с лазером, обязан следить за тем, чтобы соблюдались меры безопасности по работе с лазерами. водство по эксплуатации/клинический протокол<br>изможные побочные эффекты<br>имеет множество полезных для человеческих тканей свойств, когда используется корректный уро<br>име, числовые полезных для человеческих тканей свойств, ко

Практически, задачей обучения для сотрудников является обеспечение выполнения следующих условий:

- Компетентность сотрудников работающих с лазерным оборудованием
- Понимание потенциальной опасности, при неправильном использовании лазера
- Понимание значения предупреждающих знаков и инструкций по безопасности
- Знание того как правильно пользоваться лазерным оборудованием

Возможные побочные эффекты

#### **Базовые процедуры**

![](_page_26_Picture_196.jpeg)

#### **Процедура**:

После завершения традиционной подготовки канала введите бумажный конус, слегка смоченный в гидрохлориде. Осторожно измерьте длину канала и перенесите точную длину на наконечник. Он должен быть введен на всю длину (без активации лазера) до верха на 1 мм от апекса. 1<sup>о</sup> Лазерная сессия

Начните лазерную обработку с переменных движений по часовой стрелке в сторону отверстия. После первой лазерной обработки, промойте канал 10% раствором лимонной кислоты Оставьте канал влажным.

![](_page_26_Picture_6.jpeg)

2<sup>о</sup> Лазерная сессия

Введите повторно наконечник и снова произведите переменные движения, но в этот раз против часовой стрелки в сторону отверстия.

### 3<sup>о</sup> Лазерная сессия

Повторите последнюю сессию. Комбинация лазерной обработки с гидрохлоридом создаст полностью стерильную среду и кристаллизацию с закрытием дентинных трубок канала. Продолжите закрытие канала традиционными методами. Помните, что лазер может использоваться для разогрева и разрезания гуттаперчи. Контакт луча и материала не должен превышать 2-3 сек, во избежание чрезмерного повышения температуры.

**Периодонтия** Сила 2.5 В – средняя 0.7ватт -10кГц Режим: время вкл=**30μs** время выкл= **70μs** Время: 30 с/карман Наконечник: желтый - периодонтический Анестезия: нет необходимости

#### **Процедура**:

Установите глубину кармана и оцените его состояние. Используйте периодонтический зонд, чтобы определить высоту желаемого контура. Введите окончание наконечника на дно периодонтального кармана и затем начинайте облучение, держа наконечник параллельно поверхности корня Двигайте наконечник в обоих направлениях: горизонтально и вертикально, обрабатывая всю поверхность эпителия и соединительных тканей. Выпаривание некротизированных

![](_page_26_Picture_15.jpeg)

тканей убивает бактериальную флору. Периодически вытирайте прилипшие к наконечнику некротизированные ткани.

Для каждой процедуры необходимо 30сек в кармане и ирригация3%/10vol пероксидом водорода.

Повторите данную процедуру в кармане три раза. Если пациент испытывает боль или дискомфорт от движений наконечника, лазер является естественным анестетиком и обладает биостимулирующим эффектом, дающим минимальный дискомфорт после операции.

Терапия прекращается, когда наблюдается легкое непрекращающееся кровотечение. Время проведения процедуры зависит от степени периодонтальной патологии. В среднем, процедура может проводиться каждые 10 дней в первый месяц и затем один раз в месяц в течение следующих 5 месяцев. После этого можно с использованием лазерной терапии регенерировать ткани, поврежденные инфекцией.

![](_page_27_Picture_193.jpeg)

**Применение**: лечение язв герпеса, афтозных язв слизистой рта, био стимуляция.

# **Процедура**:

Начните процедуру, направив наконечник перпендикулярно поврежденной коже. Держите его на расстоянии 2/3 мм над язвой. Начните обработку лазером (не прикасаясь) кругообразными движениями от наружного края язвы (приблизительно 1мм) и двигаться к центру.

![](_page_27_Picture_6.jpeg)

Продолжайте перемещать наконечник все время по мере приближения к центру. После первой минуты обработки, начинайте водить сметающими движениями по язве с пульсами с интервалом 5 секунд. Контакт должен быть легким и быстрым, пока не будет видимых изменений в язве. Используйте воздушную систему во время всей процедуры. Maxoneumac черный - терапевтический<br>
многический - терение известевии, нет необходимости<br>
мураши - ленение известении первенцикулярно<br>
мураши от наружного края извы (приблизительно 1мм)<br>
и дельной коже. Держите его на рас

Когда процедура закончена, пациент может испытывать боль от ожога в течение первых пяти десяти минут, но затем боль полостью проходит.

Повторите процедуру в течение 3 дней, если состояние не улучшается и боль полностью прошла. Избегайте красной кромки при любой возможности.

**Хирургическая коагуляция**

# Сила 2 Ватт

Режим: постоянный Время: 10 с – техника «метущего» контакта Наконечник: зеленый - хирургический Анестезия: нет необходимости

# **Процедура**:

Кровоостанавливающий эффект лазера может использоваться для контроля кровоизлияния, возникающего при обычной операции.

До начала лечения лазером прочистите рану, удалите кровь. Установите наконечник на расстоянии 2мм от раны, не касаясь тканей. Начните обработку лазером небольшими кругообразными движениями сверху раны с небольшим контактом. Время необходимое для обработки зависит от

![](_page_27_Picture_16.jpeg)

размера поврежденной поверхности. Повторите снова через 10 секунд если наблюдается кровотечение, но не превышайте 1.5 минут для обработки.

Если после нескольких процедур кровотечение не прекращается, наиболее вероятно, что был поврежден кровеносный сосуд размером более 0.5мм в диаметре во время традиционной операции. В этом случае необходимо применять другие методы для лечения.

#### **Фиброзная хирургия**

Сила 7 Ватт – средняя 3.5 ватт Режим: постоянный, время вкл/выкл=10мс-50Гц Время: свободное Наконечник: зеленый - хирургический Анестезия: местная/по необходимости

**Применение**: волокнистые соединительные ткани (ВСТ), обладают относительно высокой растяжимостью. прогрессирующий фиброз подслизистых тканей, белого цвета васкулязированный, наполненный, открытие непрорезавшихся зубов, удаление фибромы, френэктомия и рассечение уздечки, формирование десенного желобка для снятия слепков, гингивектомия и гингивопластика, десенное рассечение и иссечение, восстановление имплантатов, рассечение и дренаж абсцесса, иссечение зараженных тканей, лейкоплакия, ниие: волокнистые соединительные ткани (BCT),<br>согрупеший, инполненный, открытие непрорезавшихся<br>дарение фибров подслизистых пканей, белого цвета<br>ированный, наполненный, открытие непрорезавшихся<br>посовине деветного желобка

![](_page_28_Picture_4.jpeg)

оральная паппилектомия, уменьшение десенной гипертрофии, удлинение коронки мягких тканей, пластика свода полости рта.

#### **Процедура**:

Высокий уровень взаимодействия между волной, испускаемой диодным лазером, и тканями, содержащими пигмент, как например гемоглобин и меланин, дает идеальный гемостаз и ясное, хорошо просматриваемое операционное поле во время операции.

Держите наконечник перпендикулярно оперируемому месту, направьте лазерный луч в сторону тканей двигая наконечник поступательными движениями вперед-назад в горизонтальной плоскости. Выпарите слизистую, находящуюся в непосредственном контакте с поверхностью.

Проводите процедуру, расположив наконечник в контакте с тканями, используя быстрые, решительные, беспрерывные движения. Остудите операционное поле, используя отсос на расстоянии 1-2 см от операционного поля. Избегайте обезвоживания.

**Предупреждение**: Для более быстрых и более эффективных разрезов регулярно очищайте наконечник хлопковой губкой.

Сила 7 Ватт – средняя 2.3 ватт Режим: время вкл=500 время выкл=1мс 700Гц Время: свободное Наконечник: зеленый - хирургический Анестезия: местная/по необходимости

**Применение**: полностью здоровые ткани розового цвета, открытие непрорезавшихся зубов, удаление фибром, френэктомия и рассечение уздечки, формирование десенного желобка для снятия слепков, гингивектомия и гингивопластика, десенное сечение и иссечение, восстановление имплантатов, рассечение и дренаж абсцесса, лейкоплакия, оральная паппилектомия, уменьшение десенной гипертрофии, удлинение коронки мягких тканей, пластика свода полости рта.

![](_page_29_Picture_2.jpeg)

**Процедура**: Высокий уровень взаимодействия между волной, испускаемой диодным лазером, и мягкими тканями содержащими пигмент, как например гемоглобин и меланин, дает идеальный гемостаз и ясное, хорошо просматриваемое операционное поле во время операции.

Держите наконечник перпендикулярно оперируемому месту, направьте лазерный луч в сторону тканей, двигая наконечник поступательными движениями вперед-назад в горизонтальной плоскости. Выпарите слизистую, находящуюся в непосредственном контакте с поверхностью. MOMENTING VECTIVITY CHEMICAL CONTRACTION (MOMENTING REPRESSING MARRIATED BACKWIND ARRESTS CONTRACTION AND ARRESTS (MORE DRELEVIDE AND ARRESTS CONTRACTION AND ARRESTS IN A DISCOVERY CHANGE ARRESTS IN A DISCOVERY DRESS IN A

Проводите процедуру, расположив наконечник в контакте с тканями, используя быстрые, решительные, беспрерывные движения. Остудите операционное поле, используя отсос на расстоянии 1-2 см от операционного поля. Избегайте обезвоживания.

**Предупреждение**: Для более быстрых и более эффективных разрезов регулярно очищайте наконечник хлопковой губкой.

**Гранулоцитарноярная Хирургия** Сила 1.5 Ватт

Режим: постоянный Время: свободное Наконечник: зеленый - хирургический Анестезия: местная/по необходимости

**Применение**: Все ткани бледно красного, или темно розового цвета, появление новых капиллярных петель, открытие непрорезавшихся зубов, удаление фибром, френэктомия и рассечение уздечки, формирование десенного желобка для снятия слепков, гингивектомия и гингивопластика, десенное сечение и иссечение, восстановление имплантатов, рассечение и дренаж абсцесса, лейкоплакия, оральная паппилектомия, уменьшение десенной гипертрофии, удлинение коронки мягких тканей, пластика свода полости рта.

![](_page_29_Picture_10.jpeg)

#### **Процедура**:

Высокий уровень взаимодействия между волной, испускаемой диодным лазером, и мягкими тканями содержащими пигмент, как например гемоглобин и меланин, дает идеальный гемостаз и ясное, хорошо просматриваемое операционное поле во время операции.

Держите наконечник перпендикулярно оперируемому месту, направьте лазерный луч в сторону тканей, двигая наконечник поступательными движениями вперед-назад в горизонтальной плоскости. Выпарите слизистую, находящуюся в непосредственном контакте с поверхностью.

Проводите процедуру, расположив наконечник в контакте с тканями, используя быстрые, решительные, беспрерывные движения. Остудите операционное поле, используя отсос на расстоянии 1-2 см от операционного поля. Избегайте обезвоживания.

**Предупреждение**: Для более быстрых и более эффективных разрезов регулярно очищайте наконечник хлопковой губкой.

![](_page_30_Picture_169.jpeg)

## **Процедура**:

Для отбеливания мы рекомендуем использовать определенный гель, содержащий перекись водорода, который предназначен для использования с лазером. Смотрите инструкцию для более точных рекомендаций.

Во-первых, почистите зубы (удаление налета) шлифовальной пемзой. Установите щечные ретракторы. Измерьте и определите цветовой класс пациента.

Высушите операционное поле. Установите изолирующую

![](_page_30_Picture_9.jpeg)

перегородку на десенную зону с «изолирующей толщиной». Нанесите отбеливающий гель на всю переднюю поверхность зубов толщиной 2мм. Активируйте гель, держа наконечник вблизи (1мм – не касаясь) в соответствии со стандартными временными установками для каждого квадранта (30 <sup>и</sup> на каждый квадрант). Затем повторите лазерную сессию во второй раз с тем же гелем.

Оставьте гель на поверхности зубов на время, указанное на инструкции для геля.

Вытрите гель с поверхности зубов и удалите изолирующую перегородку щипцами. Осторожно прополощите, чтобы удалить остатки загрязнений.

Определите новый цветовой класс зубов пациента и посоветуйте пациенту не употреблять напитки и пищу окрашивающую зубы.

По необходимости, это возможно пройти второй цикл процедур с новым гелем после окончания первой процедуры.

www.goldident.hn<sub>.v</sub> Время: 50с

Для внутри орального контактного биостимулирования вставьте контактный наконечник в лазерный наконечник. Приведите наконечник в контакт с болевой зоной, или Раной на 50 сек при мощности 1ватт.

Низкая энергия несфокусированного луча поглощается Тканями, стимулируя метаболический процесс и регенерацию тканей благодаря термическому и фотохимическому взаимодействию лазерного луча. Не

![](_page_31_Picture_2.jpeg)

наблюдается макроскопических изменений тканей, но происходит обезболивание и заживление хирургических ран.

![](_page_31_Picture_127.jpeg)

**Биостимулирующий контакт** Сила 1 Ватт Режим: постоянный Время: 50с Наконечник: плоская поверхность Анестезия: нет необходимости

# **Применение**:

Отечность и болезненные растяжения и контрактура, артрит, Дислокация суставов, пот операционная отечность, акропарастезия.

# **Процедура**:

Обработать излучением из наконечника болевую зону на расстоянии между 0 и 105 см, при 1 напряжении 1 ватт в

![](_page_31_Picture_10.jpeg)

течение 50 секунд, чтобы получить 50 Дж на см<sup>2</sup> облучаемой поверхности в соответствии с протоколом профессора Бенедиченти. В случае лечения отечности рекомендуется 1.5 ватт. Если повторять процедуру ежедневно, или через день в течение 20-30 дней, боль должна исчезнуть на 3-6 месяцев. Наконечник с плоской поверхностью распределяет энергию лазера равномерно на поверхности 1 см<sup>2</sup>. Н может использоваться на различном расстоянии до 105 см без модификации излучаемой энергии, таким образом обеспечивая равномерный терапевтический эффект на одной и той же глубине тканей. ини менений отличного и учитального и для несколько и для подаления с подаления с подаления и для политическом узаимодействию лазерного луча. Не<br>имеетских взаимодействию лазерного луча. Не вышил постоянный распользование

Ссылка: «Атлас лазерной терапии, третье издание», профессор Бенедиченти, Универсиртет Генуи.

Производитель гарантирует своим клиентам, что продукция не имеет дефектов и дает гарантию на 1 год. Эта гарантия не распространяется на неисправности, дефекты, повреждения, возникшие в результате неправильного использования, или некорректного обслуживания. Производитель не обязан производить ремонт оборудования, получившего поломку в результате того, что аппарат был использован персоналом, не получившим одобрения производителя для работы с лазером.

Чтобы получить помощь производителя по данной гарантии, клиент должен обратиться к производителю с просьбой, дать совет о решении проблемы.

Все расходные части, как то линзы на наконечнике, насадки для наконечника и сами наконечники не включены в гарантию.

Клиент несет ответственность за транспортные расходы и возможные расходы на страховку при отправке оборудования на сервисное обслуживание. Производитель произведет ремонт лазера по гарантийному обязательству при оплате транспортный расходов клиентом.

Лазер, отправленный без заводской упаковки, не будет принят на ремонт, даже при наличии гарантии. Повреждение, полученное во время транспортировки, или по неосторожности не входит в гарантийное обязательство. wischer He deptation is a транспортные расходы и возможные расходы на страховку при отпрактие на сериаковко бослуживание. Производитель производитель производитель производитель производитель производитель производитель п

В случае обнаружения поломки, необходимо поместить ярлык на упаковку прибора, с кратким описанием проблемы.

Чтобы ускорить возврат прибора, укажите имя и номер телефона (включая код страны, или прямой номер и/или дополнительный) клиента.

По гарантийному обязательству производитель произведет ремонт, или заменит продукт, присланный в обслуживающий центр, во время гарантийного срока, после того, как технический центр осмотрит продукт и установит, что поломка произошла по вине производителя.

Производитель не несет ответственности за задержку, возникшую в результате ремонта оборудования.